**[Accedé aquí a los Contenidos a priorizar del Nivel Secundario](https://www.buenosaires.gob.ar/sites/gcaba/files/contenidos_priorizados_mayo_junio_secundaria_final.pdf)**

**Semana: 16 al 19 de junio** 

# **Contenidos a enseñar**

**•** Dar información acerca de personas. Relatar una experiencia personal. Dar una breve explicación.

# **Secuencia de actividades y recursos digitales sugeridos**

#### **Amici per la pelle**

### **Actividad 1**

Se sugiere iniciar con una actividad para que los/las estudiantes realicen un trabajo de identificación y explicitación de sus sentimientos y emociones en relación con los vínculos de amistad. Se propone un cuadro con vocabulario para facilitar la producción a partir de una pregunta como disparador: *"Che emozioni/sentimenti riconosci in te quando pensi all'amicizia?"*.

gioia – fiducia – amore – allegria – paura – accettazione – tolleranza – pazienza – affetto – collaborazione – ammirazione – interesse – curiosità – preoccupazione – serenità - divertimento

## **Actividad 2**

#### **L'albero delle emozioni**

Se sugiere comenzar con la presentación de esta imagen para motivar la identificación y manifestación de sentimientos y emociones con el propósito de facilitar y promover la producción en las actividades sucesivas.

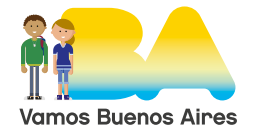

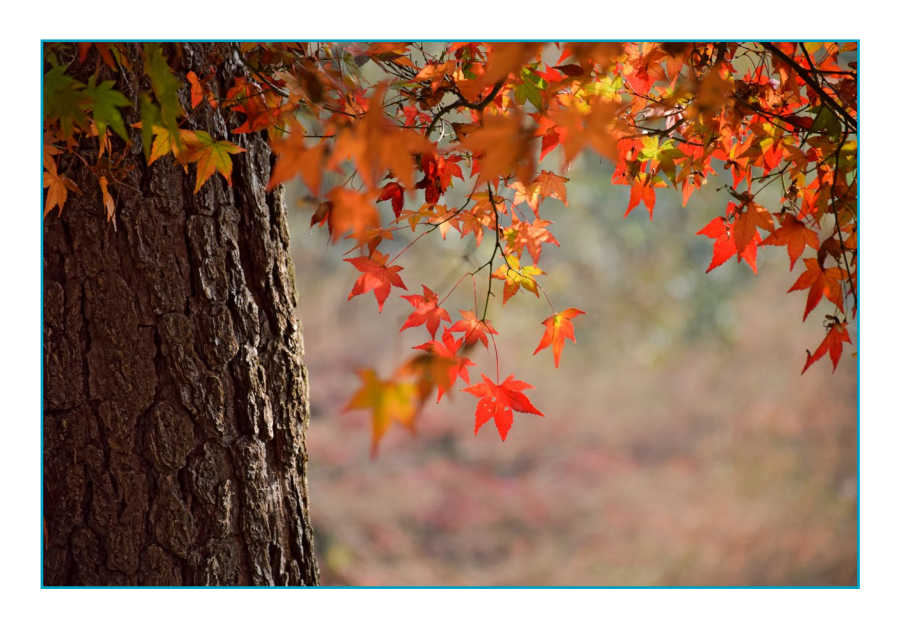

*Guarda la foto: Che stagione è? Che colori hanno le foglie? A cosa assomiglia la loro forma? Puoi immaginare un profumo associato a questa foto? Che emozioni suscita l'immagine?* 

## **Actividad 3**

G.C.A.B.A. | Ministerio de Educación | Dirección General de Planeamiento Educativo | Gerencia Operativa de Lenguas en la Educación.

3.C.A.B.A. | Ministerio de Educación | Dirección General de Planeamiento Educativo | Gerencia Operativa de Lenguas en la Educación

Se propone que los/las estudiantes dibujen la imagen de un árbol, en cada hoja escriben una emoción o un sentimiento relacionado con la amistad y asociado a una experiencia personal, y se lo dediquen a su amigo/a. Pueden realizar la actividad utilizando la herramienta [Paint3D](https://paint-3d.it.softonic.com/) y luego subir la producción del árbol de las emociones a un mural utilizando, por ejemplo, la herramienta [Padlet](https://www.padlet.com/) para ser compartido con el/la docente y el resto del grupo que tendrá oportunidad de realizar apreciaciones sobre los trabajos de sus compañeros/as.

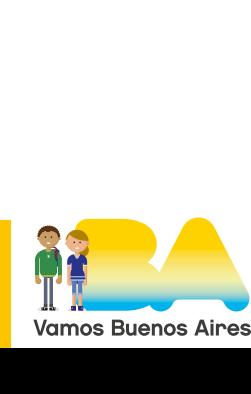

**Semana: 22 al 30 de junio**

# **Contenidos a enseñar**

**•** Dar información acerca de personas. Relatar una experiencia personal. Dar una breve explicación.

# **Secuencia de actividades y recursos digitales sugeridos**

Las actividades presentadas para esta semana tienen el propósito de recuperar los contenidos vistos en secuencias anteriores.

## **Actividad 1**

Producción escrita: *Il rap dell'amicizia*

Los/Las estudiantes, organizados en parejas o en grupos, pueden crear las estrofas y el estribillo de una canción con el título propuesto utilizando el material visto y producido durante el desarrollo de la secuencia. El texto puede contener la descripción de un amigo o de una amiga, la breve narración de alguna experiencia vivida juntos/as, o las emociones que genera esa amistad, entre otras posibilidades.

El género musical en el título es una sugerencia. El/La docente puede elegirlo según los gustos y las preferencias de los/las estudiantes o bien dar a elegir a ellos/as el género que prefieran.

### **Actividad 2**

Se sugiere que los/las estudiantes, usando un editor como [Audacity,](https://www.audacityteam.org/) graben el material producido. También, pueden incluir algún instrumento musical que sepan tocar.

### **Actividad 3**

Los/Las estudiantes pueden subir la producción a un mural de [Padlet](https://www.padlet.com/) para ser compartida con el/la docente y el resto del grupo de estudiantes.

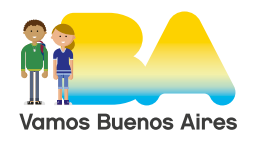